# <span id="page-0-1"></span>

<span id="page-0-0"></span>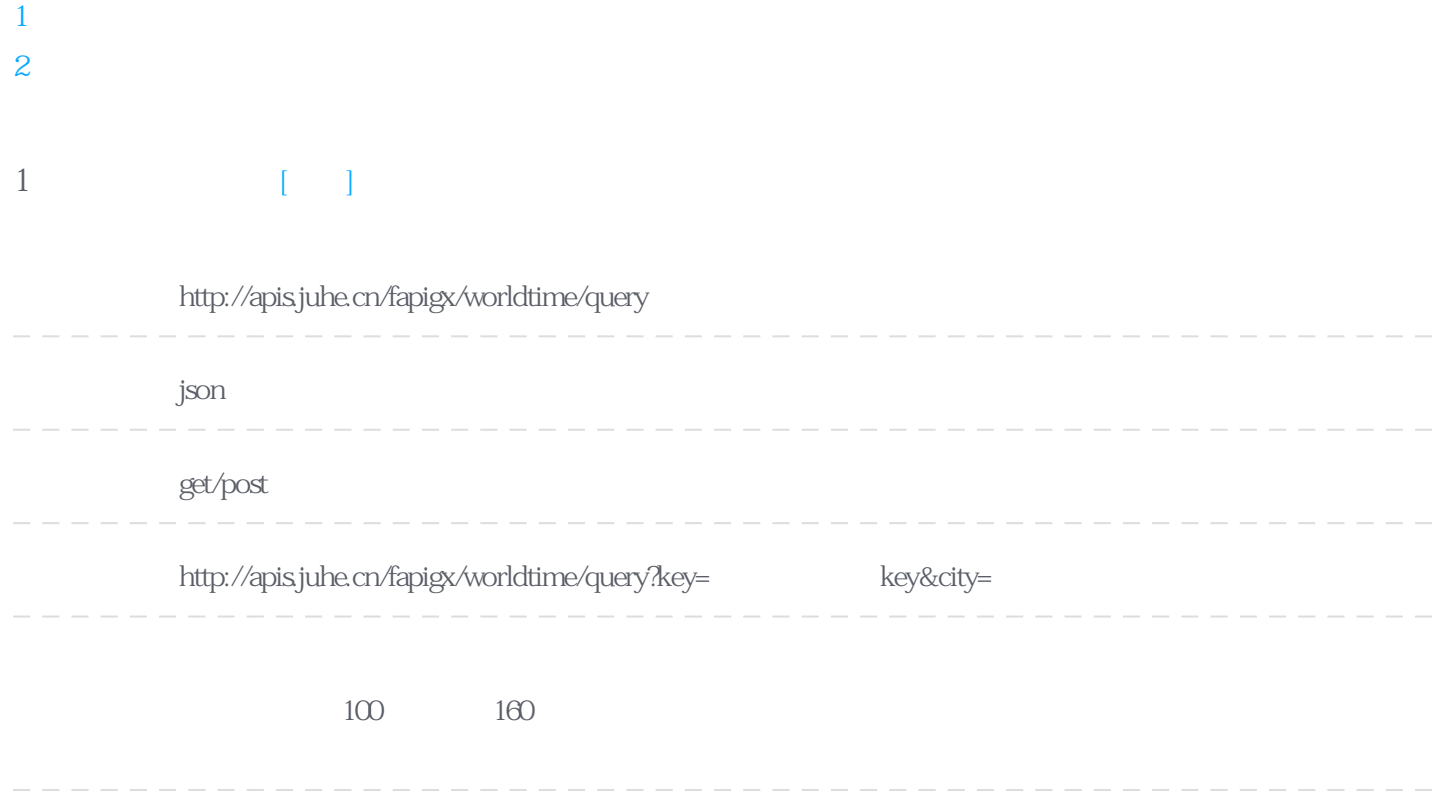

### **Header**

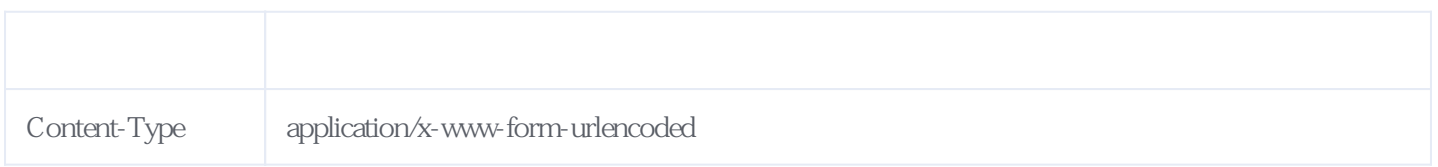

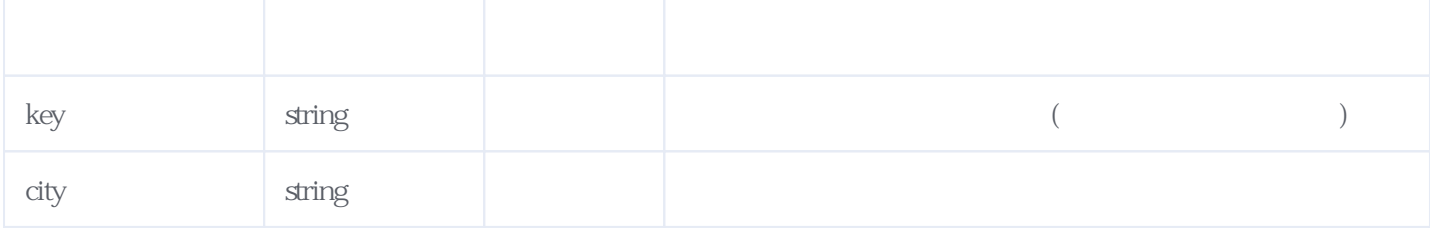

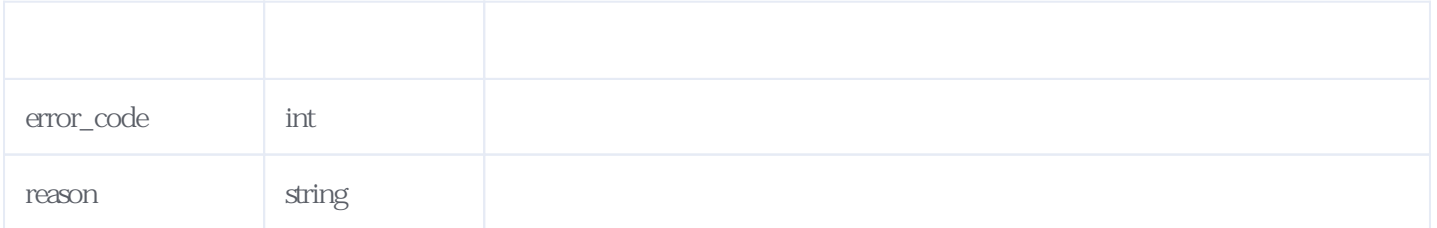

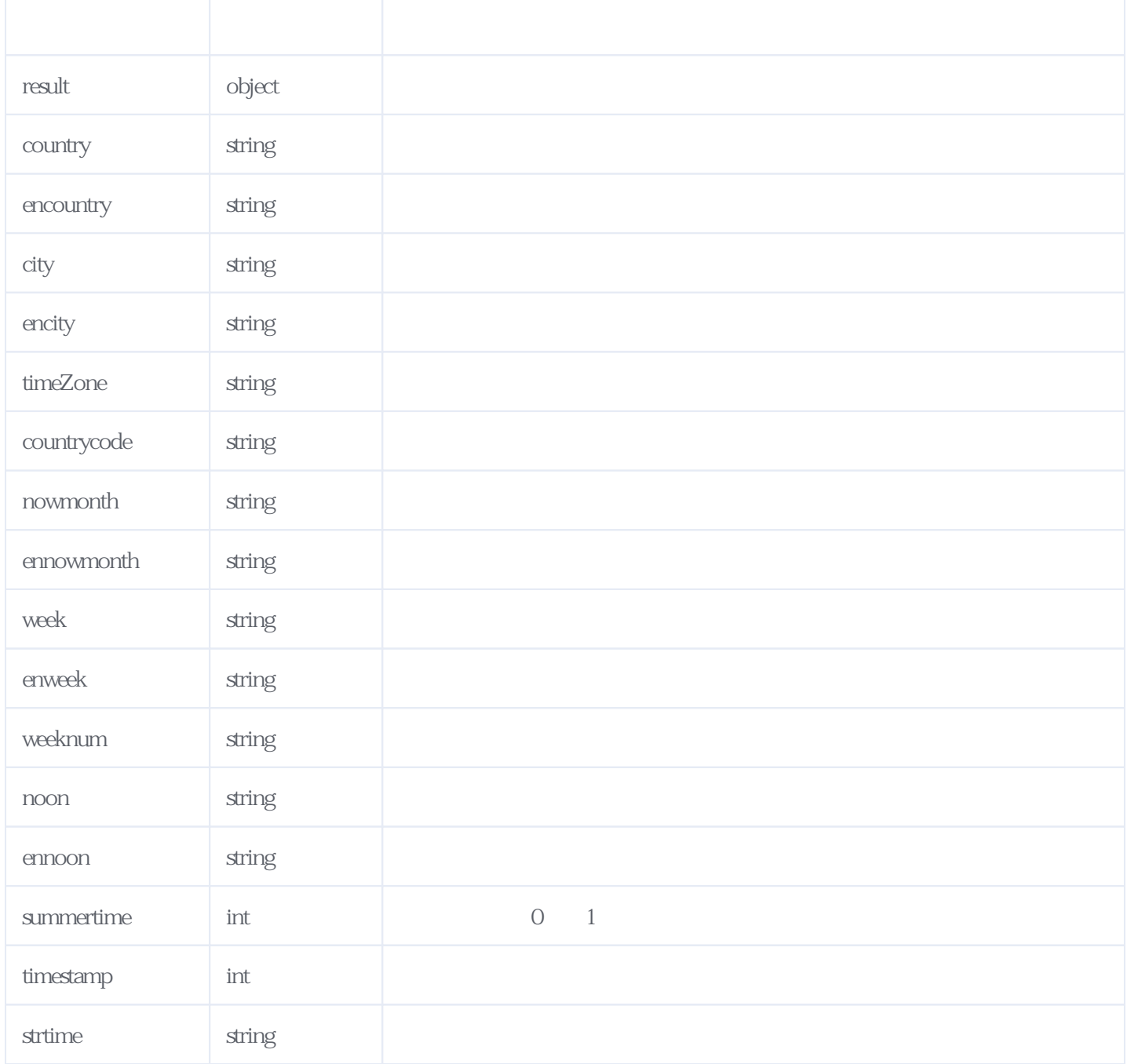

#### JSON

{

```
 "reason": "success",
   "result": {
   "country": "\qquad",
 "encountry": "America",
"city": "\qquad",
 "encity": "New York",
 "timeZone": "GMT -5",
 "countrycode": "1",
 "nowmonth": "十二",
     "ennowmonth": "Dec",
    "week": "";
     "enweek": "Thu",
     "weeknum": "4",
"noon": "",
 "ennoon": "PM",
     "summertime": 1,
     "timestamp": 1670510351,
     "strtime": "2022-12-08 22:39:11"
  },
```
# **服务级错误码参照(error\_code):** [\[顶部\]](#page-0-1)

<span id="page-2-0"></span>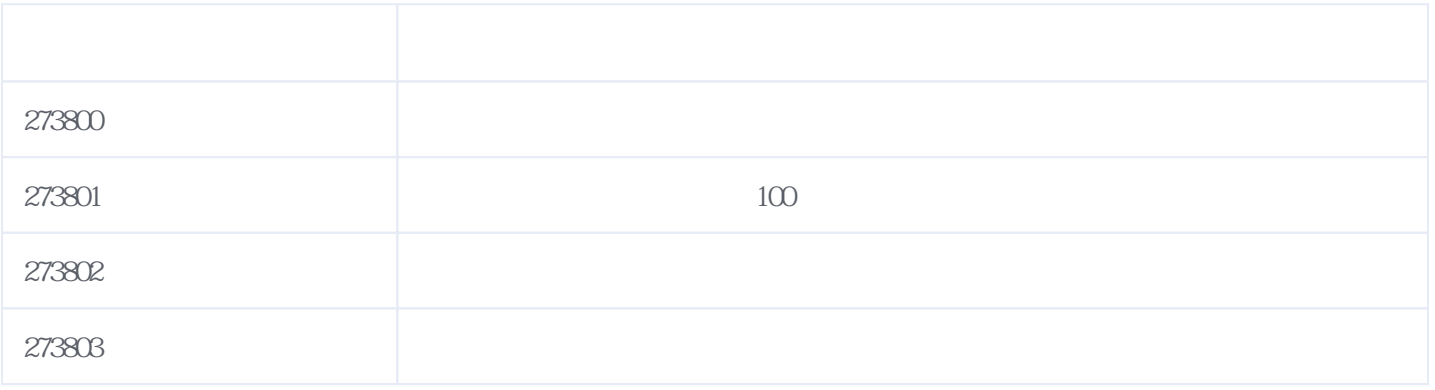

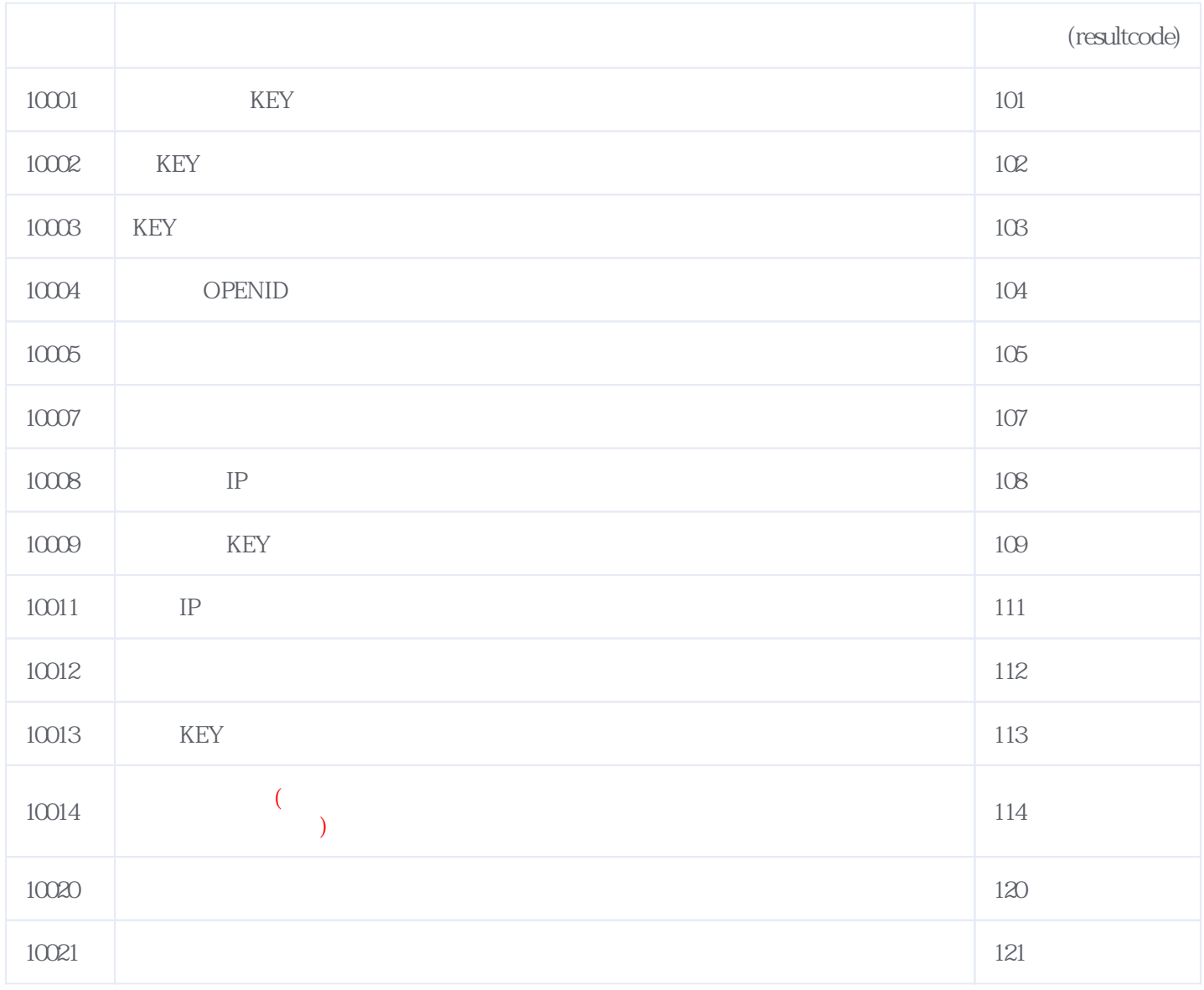

## **错误码格式说明(示例:200201):**

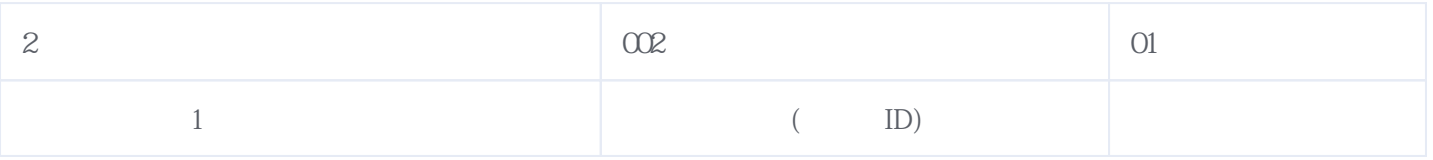

版本日期:2024-05-19 11:33